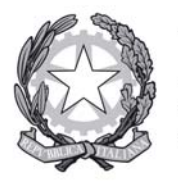

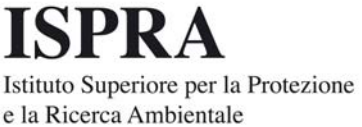

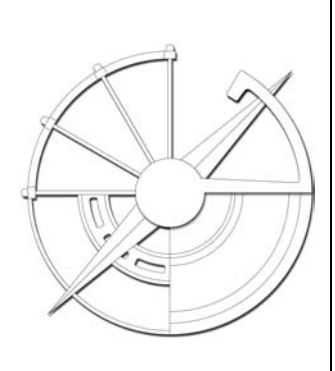

# **Linee guida per la preparazione e l'invio dei dati, in formato elettronico, relativi al trasporto di materie radioattive e fissili speciali**

(riepiloghi trimestrali)

# **REVISIONI**

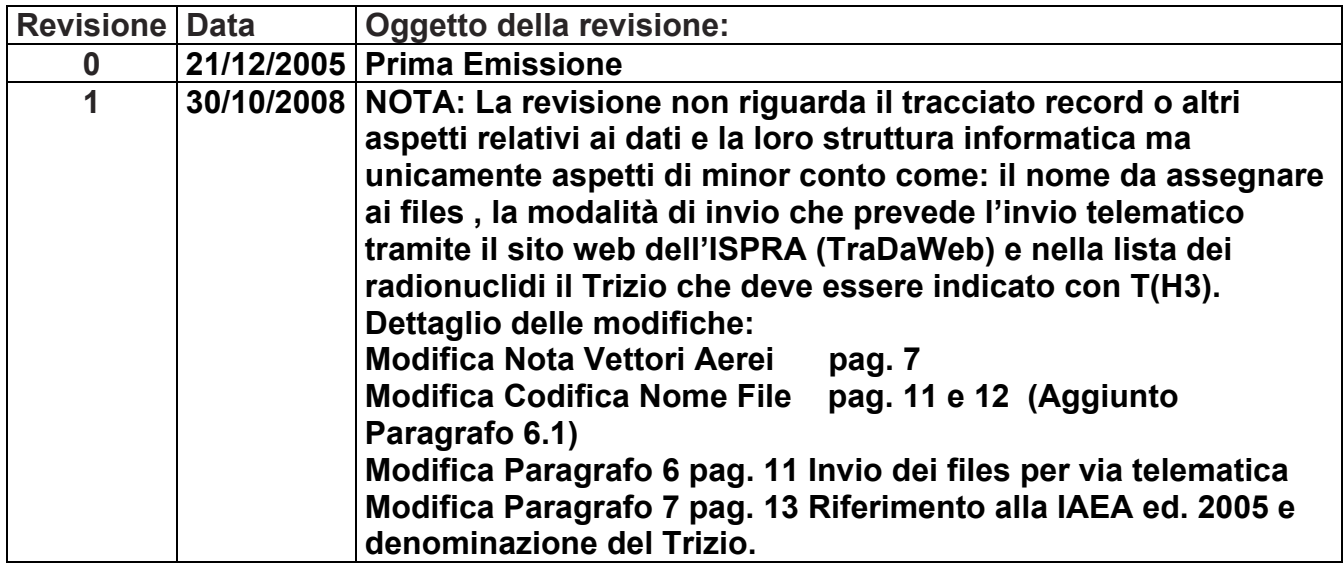

**ISPRA – Istituto Superiore per la Protezione e la Ricerca Ambientale**  Dipartimento Nucleare, Rischio Tecnologico e Industriale Via Vitaliano Brancati, 48 - 00144 Roma Tel. 06.50071 - Fax 06.50072531 Indirizzo sito internet: http://www.apat.gov.it e-mail: trarad@apat.it

#### **PREMESSA**

*Tutte le attività di tipo industriale, medico, di ricerca o legate alla produzione di energia elettrica da fonte nucleare, nelle quali è previsto l'impiego di materie radioattive o fissili, impongono necessariamente il trasporto dai luoghi di produzione di tali materie a quelli di utilizzazione e da questi ultimi verso i luoghi di trattamento e/o deposito dei rifiuti radioattivi.* 

*La legislazione italiana stabilisce che il trasporto di materie radioattive e fissili speciali debba essere effettuato, salvo particolari esenzioni, da parte di vettori autorizzati (art. 5 Legge 31.12.1962, n. 1860 come modificato dal D.P.R. 30.12.1965, n. 1704). L'art. 21 comma 3 del D.Lgs. 230/95 stabilisce l'obbligo, per ogni vettore autorizzato al trasporto di materie radioattive, di inviare all'ISPRA un riepilogo dei trasporti effettuati con l'indicazione delle materie trasportate. Il D.M. del 18/10/2005 del Ministero delle attività produttive, pubblicato sulla G.U. n° 252 del 28/10/2005 ed emesso in attuazione dell'art. 21 comma 3 del D.Lgs. 230/95, stabilisce i criteri applicativi e le modalità di invio dei dati.* 

*Queste linee guida, emesse in attuazione di quanto previsto all'art.2 del D.M. 18/10/2005, descrivono le modalità per la preparazione dei dati e per il loro invio, in formato elettronico, all'ISPRA da parte di vettori che dispongono di proprie procedure informatizzate.* 

*I VETTORI AUTORIZZATI CHE INTENDONO INVIARE I RIEPILOGHI IN FORMATO ELETTRONICO E NON DISPONGONO DI PROPRIE PROCEDURE INFORMATIZZATE POSSONO UTILIZZARE IL PROGRAMMA (SOFTWARE) TRIME 2004. IL PROGRAMMA TRIME 2004, DISPONIBILE SUL SITO INTERNET ISPRA (WWW.APAT.GOV.IT), CONSENTE LA GESTIONE E LA PREPARAZIONE DEI DATI IN ACCORDO A QUESTE LINEE GUIDA.*

#### **INDICE**

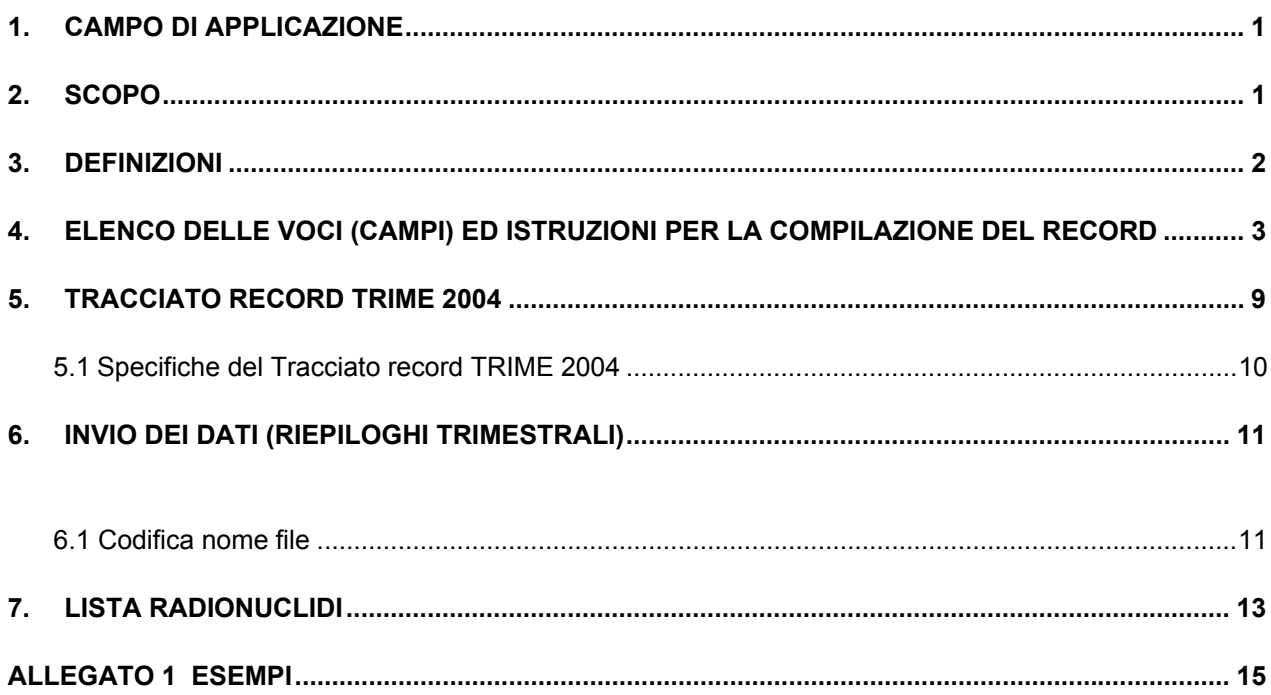

# **1. CAMPO DI APPLICAZIONE**

I vettori autorizzati al trasporto di materie radioattive e fissili speciali hanno l'obbligo di inviare all'ISPRA il riepilogo dei dati relativi ai trasporti effettuati come previsto dall'art. 21 comma 3 del Decreto Legislativo 17 marzo 1995 n. 230 e successive modifiche ed integrazioni. Questo documento stabilisce le modalità per la preparazione e l'invio dei dati relativi ai trasporti effettuati secondo quanto disposto nel D.M. del 18/10/2005 del Ministero delle attività produttive pubblicato sulla G.U. n° 252 del 28/10/2005.

# **2. SCOPO**

Lo scopo è quello di fornire ai vettori autorizzati, che dispongono di proprie procedure informatizzate, le informazioni necessarie per la preparazione e l'invio dei dati in formato elettronico (informatizzato). In particolare viene illustrato il tracciato record TRIME 2004 e sono fornite le istruzioni per la compilazione delle voci (campi) relative ai dati che è necessario fornire per ciascun trasporto di materie radioattive effettuato.

#### **3. DEFINIZIONI**

#### **Record**

È l'insieme dei dati organizzati su una riga.

Il record comprende dati di tipo amministrativo (mittente, destinatario, ecc) ed altri dati caratteristici del collo e della materia radioattiva trasportata. Ogni record può essere relativo al trasporto di uno o più colli (si veda la voce (campo) **numero colli trasportati**).

# *N. B.*

*Se la voce numero colli trasportati è maggiore di 1 si intende che il record è relativo ad un trasporto di più colli che hanno il medesimo mittente e destinatario nonché identiche caratteristiche del collo (tipo, etichettatura, indice di trasporto, ecc) e della materia radioattiva (radionuclide, attività, ecc.); vale a dire che tutti i dati, riferiti ai singoli colli, sono uguali.* 

#### **Spedizione**

Per spedizione si intende il movimento specifico della materia radioattiva dal luogo di origine a quello di destinazione.

#### **Tratta**

La tratta è il cambiamento di luogo (trasporto) della materia radioattiva in una spedizione effettuata da uno o più vettori. Quando il movimento specifico della materia radioattiva dal luogo di origine (mittente) a quello di destinazione (destinatario) è effettuato da un solo vettore la singola tratta coincide con la spedizione. Una spedizione può essere composta da una o più tratte effettuate da uno o più vettori e con mezzi diversi (veicolo stradale e/o aereo e/o nave e/o treno).

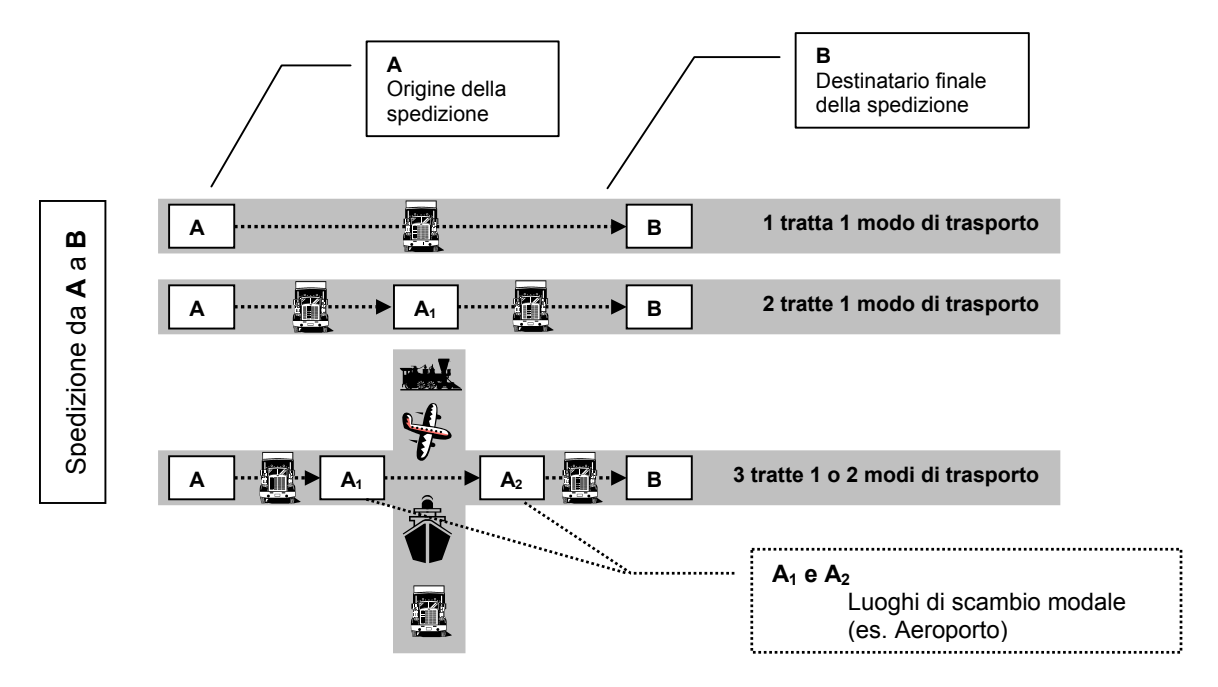

**Voce** (**campo**) E' il singolo dato di tipo amministrativo o tecnico, previsto nel tracciato record TRIME 2004.

# **4. ELENCO DELLE VOCI (CAMPI) ED ISTRUZIONI PER LA COMPILAZIONE DEL RECORD**

# **1. Matricola Vettore**

Riportare il proprio numero di matricola assegnato dall'ISPRA; parte numerica e codice alfanumerico compreso.

# **2. Numero Spedizione1**

Riportare l'identificativo della spedizione (il numero del documento di trasporto).

# **3. Nome o Ragione Sociale MITTENTE**

Riportare il nome o la ragione sociale del mittente (speditore) presso il quale ha origine la spedizione; per mittente si intende a seconda dei casi:

- Il produttore della sorgente radioattiva;
- L'utilizzatore di sorgenti radioattive che le spedisce in quanto decadute o classificate come rifiuto;
- Colui che ha ricevuto una sorgente radioattiva in un imballaggio e che a seguito di manipolazione e riconfezionamento la presenta al trasporto;
- Colui che detiene una sorgente radioattiva e che per il suo utilizzo (gammagrafie, sondaggi, etc.) la presenta al trasporto.

# **4. Indirizzo MITTENTE**

Riportare l'indirizzo postale (Via o Piazza, Largo, ecc, e numero civico).

# **5. Località/Città MITTENTE**

Riportare il nome della località.

# **6. Provincia MITTENTE**

 Riportare la sigla della provincia (nel caso in cui la spedizione ha origine in un paese estero riportare la sigla UE per paesi dell'Unione Europea ed EE per gli altri paesi).

# **7. Codice fiscale o partita IVA MITTENTE**

Riportare in alternativa il Codice Fiscale o la Partita IVA.

# **8. Nome o Ragione Sociale DESTINATARIO**

 Riportare il nome sociale o la ragione sociale del destinatario presso il quale ha termine la spedizione; per destinatario della spedizione si intende a seconda dei casi:

- L'utilizzatore di sorgenti radioattive;
- Colui che opera un deposito di materie radioattive in maniera definitiva o temporanea (es. rifiuti) con esclusione del deposito in corso di trasporto.

# **9. Indirizzo DESTINATARIO**

Riportare l'indirizzo postale (Via o Piazza, Largo, ecc, e numero civico).

 $\overline{a}$ 

<sup>1</sup> Per i vettori aerei : riportare il numero della Lettera di Vettura **LTA** o l'Air Waybill number **AWB**.

# **10. Località/Città DESTINATARIO**

Riportare il nome della località.

### **11. Provincia DESTINATARIO**

 Riportare la sigla della provincia (nel caso in cui la spedizione termina in un paese estero riportare la sigla UE per paesi dell'Unione Europea ed EE per gli altri paesi).

# **12. Codice fiscale o partita IVA DESTINATARIO**

Riportare in alternativa il Codice Fiscale o la Partita IVA

#### **13. Vettore Precedente**

Riportare il nome o la matricola del vettore che ha effettuato la tratta precedente (se del caso). **N.B.: se il vettore precedente esiste, ma Non è Conosciuto indicare con NC.**

#### **14. Vettore Seguente**

Riportare il nome o la matricola del vettore che effettuerà la tratta seguente (se del caso). **N.B.: se il vettore seguente esiste, ma Non è Conosciuto indicare con NC.**

#### **15. Località di Partenza Tratta**

Riportare il nome della località di partenza relativa alla tratta che il vettore dichiarante ha effettuato. **N.B.**: tale voce (campo) deve essere compilata solo nei casi in cui esiste un vettore precedente.

#### **16. Provincia di Partenza Tratta**

Riportare la sigla della provincia da cui ha origine la tratta (nel caso in cui il trasporto ha origine in un paese estero riportare la sigla UE per paesi dell'Unione Europea ed EE per gli altri paesi). **N.B.**: tale voce (campo) deve essere compilata solo nei casi in cui esiste un vettore precedente.

#### **17. Località di Arrivo Tratta**

Riportare il nome della località di arrivo relativo alla tratta che il vettore dichiarante ha effettuato. **N.B.**: tale voce (campo) deve essere compilata solo nei casi in cui esiste un vettore seguente.

#### **18. Provincia di Arrivo Tratta**

Riportare la sigla della provincia in cui termina la tratta (nel caso in cui il trasporto termina in un paese estero riportare la sigla UE per paesi dell'Unione Europea ed EE per gli altri paesi). **N.B.**: tale voce (campo) deve essere compilata solo nei casi in cui esiste un vettore seguente.

#### **19. Numero colli trasportati**

Riportare il numero di colli trasportati che presentano dati uguali sia nelle voci numeriche (attività, indice di trasporto, etc.) che nelle voci alfanumeriche (mittente, destinatario, radionuclide, etc.).

Vedere la definizione di **Record** e l'esempio 1 in Allegato 1.

#### **20. Altezza collo**

Riportare l'altezza del collo in centimetri.

#### **21. Larghezza collo**

Riportare la larghezza del collo in centimetri.

#### **22. Profondità collo**

Riportare la profondità del collo in centimetri.

#### **NB: Per i colli di forma cilindrica l'altezza deve essere riportata nel campo 20, il diametro nel campo 21 mentre il campo 22 deve essere riempito con un "blank".**

#### **23. Tipo Collo**

Riportare la tipologia del collo in accordo alla Regolamentazione IAEA No. TS-R-1 Ed. 1996 (Emendata 2003) secondo la seguente codifica:

- **E** per un collo Esente;
- **1** per un collo Industriale IP-1;
- **2** per un collo Industriale IP-2;
- **3** per un collo Industriale IP-3;
- **A** per un collo Tipo A;
- **B** per un collo Tipo B.
- **C** per un collo Tipo C.

#### **24. Marchio IAEA**

Riportare il marchio eliminando le barre (/) di separazione se il collo è certificato in accordo alla Regolamentazione IAEA No. TS-R-1 Ed. 1996 (Emendata 2003).

#### **25. Categoria Collo**

Riportare la categoria del collo secondo la codifica:

- **1** per la categoria BIANCA-I;
- **2** per la categoria GIALLA-II;
- **3** per la categoria GIALLA-III.

#### **26. Indice di Trasporto**

Riportare il valore dell'Indice di Trasporto (solo per le categorie Gialla-II e Gialla-III) **NB: nel caso in cui il numero dei colli dichiarati nel singolo record è superiore ad 1 deve essere riportato l'indice di trasporto relativo al singolo collo e non la somma degli indici di trasporto di tutti i colli** Vedere la definizione di **Record**.

#### **27. Radionuclide**

 Riportare la codifica del radionuclide (simbolo chimico + numero di massa + eventuale simbolo M per metastabili) come indicato nella Tabella I dalla Regolamentazione IAEA No. TS-R-1 Ed. 1996 (Emendata 2003), con le seguenti eccezioni:

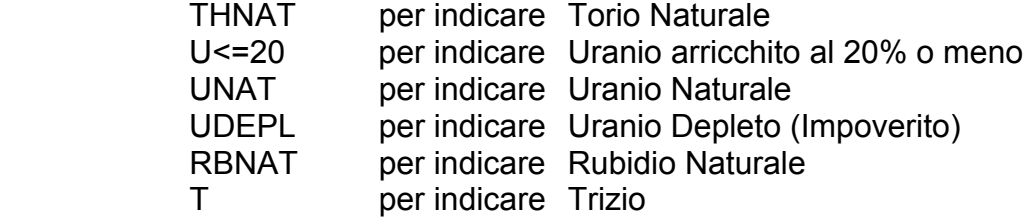

### **Nel paragrafo 7 è riportata la tabella dei radionuclidi elencati nella Regolamentazione IAEA No. TS-R-1 Ed. 2005 con la corretta simbologia da riportare nel campo.**

#### **28. Stato Fisico**

Riportare uno dei seguenti caratteri secondo la codifica:

- **S** per materie radioattive Solide;
- **L** per materie radioattive Liquide;
- **G** per Gas radioattivo;
- $\mathsf{F}$  per materie radioattive in forma speciale<sup>2</sup>;
	- **X** per materie radioattive solide+liquide;
	- $K$  per gas radioattivo in forma speciale<sup>2</sup>

#### **29. Attività**

Riportare l'attività **riferita al singolo collo** 

**NB**: **nel caso in cui il numero dei colli dichiarati nel singolo record è superiore ad 1 deve essere riportata l'attività relativa al singolo collo e non la somma dell'attività di tutti i colli.**

Vedere la definizione di **Record**.

#### **30. Unità di misura Attività**

Riportare l'unità di misura dell'attività secondo la seguente codifica:

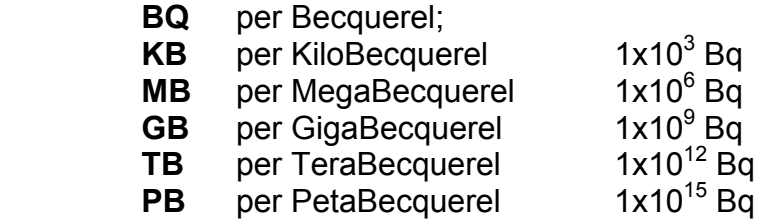

# **31. Codice Impiego**

Riportare uno dei seguenti codici per indicare il tipo o l'ambito di impiego della sorgente radioattiva:

- **RR** Rifiuto
- **IO** Impiego Ospedaliero (terapia, diagnostica)
- **RA** Radiofarmaco
- **CN** Materiali del ciclo del Combustibile Nucleare
- **RI** Ricerca
- **II** Impiego Industriale
- **GA** Gammagrafia Industriale
- **AG** Agricoltura /Indagine suolo

# **32. Data inizio trasporto**

 $\overline{a}$ 

Riportare la data di inizio del trasporto (tratta) nel formato ggmmaaaa.

 $^2$  Definizione di cui alla Regolamentazione IAEA No. TS-R-1 Ed. 1996 (Emendata 2003)

#### **33. Data fine trasporto**

Riportare la data di fine del trasporto (tratta) nel formato ggmmaaaa.

#### **34. Miscugli**

Riportare M per indicare miscele o miscugli di radionuclidi contenuti in uno stesso collo.<sup>3</sup>

#### **35. Numero ONU**

Riportare il numero ONU di classificazione della materia radioattiva.

#### **I campi (voci) che seguono, dal 36 al 40, devono essere compilati solamente dai vettori aerei (gli altri vettori devono riportare 20 caratteri "blank")**

#### **36. Volo**

Riportare:

**SI** se il volo è diretto

**NO** se il volo è con scalo intermedio

#### **37. Aeroporto di Scalo**

In caso di volo con scalo intermedio, riportare la sigla internazionale IATA dell'aeroporto di scalo intermedio; es. FCO per l'Aeroporto di Fiumicino

#### **38. Riservato ISPRA (riportare 6 caratteri "blank" )**

#### **39. Riservato ISPRA (riportare 6 caratteri "blank")**

#### **40. Scalo dichiarante**

Riportare la sigla internazionale IATA dello scalo aereo che provvede alla compilazione dei riepiloghi (vedere NOTA VETTORI AEREI).

# **NOTA VETTORI AEREI**

- o I riepiloghi dei trasporti effettuati da un vettore aereo devono essere trasmessi in un unico file e in un'unica soluzione. Se la struttura organizzativa del vettore prevede uffici sul territorio nazionale (scali aeroportuali) che provvedono direttamente alla compilazione dei dati, i rispettivi "files" dovranno essere riuniti in un unico file e fatti pervenire all'ISPRA in allegato ad una **lettera di trasmissione unica.** Per maggior chiarezza, sebbene l'ufficio (scalo aeroportuale) che prepara i dati "files", è quello di *partenza* della spedizione, sarà l'Ufficio Centrale del vettore a provvedere all'invio all'ISPRA dei dati complessivi. In caso di spedizioni provenienti dall'estero l'ufficio (scalo aeroportuale) che prepara i dati "files" è quello di *arrivo*.
- o Pertanto risulta implicito che per l'osservanza di quanto sopra indicato, ogni Vettore dovrà individuare la propria unica Sede/Ufficio Centrale da cui provvedere all'invio dei riepiloghi complessivi.

Esempi:

 $\overline{a}$ 

# • **Spedizione da PARIGI a ROMA FIUMICINO**

 $^3$  Nel caso in cui un collo contenga più di un radionuclide indicare il radionuclide con attività maggiore e nel campo attività riportare l'attività totale contenuta nel collo.

Lo scalo dichiarante (preparazione dei dati) è quello di ROMA FIUMICINO

- **Spedizione da BARI a CAGLIARI**  Lo scalo dichiarante (preparazione dei dati) è quello di BARI
- **Spedizione da MILANO MALPENSA a CAGLIARI con Scalo a ROMA FIUMICINO**

Lo scalo dichiarante (preparazione dei dati) è quello di MILANO MALPENSA

Di conseguenza si avrà:

# ¾ **UNICO invio dalla Sede Centrale (per ipotesi ROMA/FCO) dei trasporti da:**

- **Roma per (Parigi / Roma)** 

- **Bari** 

- **Milano per (Milano / Roma) e per (Roma / Cagliari).** 

# **5. TRACCIATO RECORD TRIME 2004**

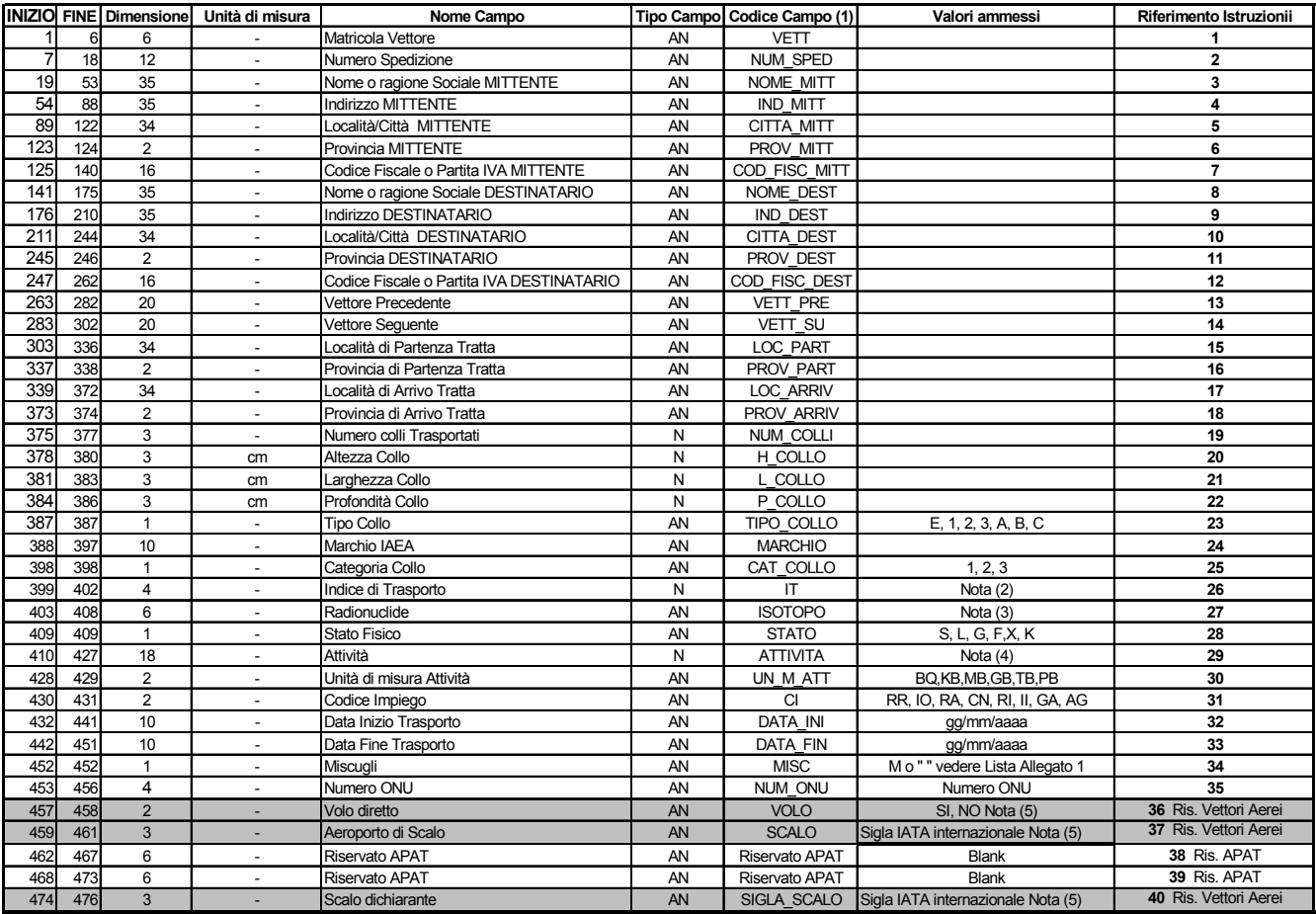

#### **NOTE:**

- **(1)** Nome dei campi utilizzati da ISPRA per il proprio database
- **(2)** Separatore decimale ammesso "**,**" (virgola)
- **(3)** Il radionuclide va scritto nella forma: AANNNC dove AA è il simbolo chimico NNN il numero di massa e C assume il carattere M se metastabile o "Blank" (Vedere le eccezioni di cui alla Lista dei radionuclidi nel paragrafo 7).
- **(4)** L'Attività può essere indicata nella forma esponenziale o in notazione normale; nel primo caso utilizzare la forma simbolica E+00. In entrambi i casi il separatore decimale è la virgola "**,**" e l'allineamento è a destra.
- **(5)** I vettori che **non sono** vettori aerei devono riempire il campo con caratteri "Blank"

# **5.1 Specifiche del Tracciato record TRIME 2004**

### **Devono essere osservate le seguenti specifiche di tracciato:**

- La lunghezza del record è fissa (476);
- I campi non utilizzati devono essere completati con il carattere (blank);
- Non sono previsti separatori di campo;
- Separatore decimale "**,**" (virgola)
- Tutti i campi sono costituiti da soli caratteri in MAIUSCOLO.
- Il tipo di campo può essere: ALFANUMERICO AN NUMERICO N
- I dati alfanumerici vanno allineati a sinistra.
- I dati numerici vanno allineati a destra.

# **6. INVIO DEI DATI (RIEPILOGHI TRIMESTRALI)**

**L'ISPRA a partire dal 1° Gennaio 2009 mette a disposizione sul proprio sito Web la procedura TraDaWeb che consente di effettuare l'invio telematico dei files (upload). TraDaWeb al termine dell'invio dei files fornisce all'utente una ricevuta dell'avvenuta trasmissione.** 

In alternativa i files possono essere inviati all'ISPRA su CD non riscrivibile (ISO 9000 con codifica ASCII).

**La lunghezza dei record è fissa**, gli ultimi due caratteri di ciascun record devono essere riservati ai caratteri ASCII "CR" e "LF" (valori esadecimali "0D" "0A").

#### **6.1 Codifica nome file**

Il nome da assegnare al file deve essere predisposto secondo la seguente codifica:

# **NNNNNC\_T\_AAAA\_RR\_GGG.txt**

dove:

- **NNNNNC** indica il proprio numero di matricola completo del sesto carattere alfanumerico
- **T** è il trimestre di riferimento; riportare rispettivamente **1** per il primo (gennaio, febbraio, marzo), **2** per il secondo (aprile, maggio, giugno), **3** per il terzo (luglio, agosto, settembre) e **4** per il quarto (ottobre, novembre, dicembre)
- **AAAA** è l'anno nel formato aaaa
- **RR** indica la revisione di queste linee guida LG TEC 01 (01 per l'attuale Rev.1)
- **GGG** Se la struttura organizzativa del vettore prevede una *sede unica* riportare tre caratteri X (**XXX**)

 Se la struttura organizzativa del vettore è articolata sul territorio nazionale in diverse sedi , (ciascuna delle quali provvede direttamente alla compilazione dei rispettivi files di trasporto), è necessario che il vettore riunisca in un unico file tutti i riepiloghi predisposti dalle varie sedi periferiche, prima della loro trasmissione all'ISPRA; in tal caso riportare tre caratteri Y (**YYY**).

#### Esempi:

1) Vettore Stradale/Ferroviario/Marittimo (matricola 33333K) con unico ufficio: il nome del file relativo ai dati del III Trimestre del 2006 deve essere:

#### **33333K\_3\_2006\_00\_XXX.txt**

2) Vettore Stradale/Ferroviario/Marittimo (matricola 99999Y) con diversi uffici periferici ognuno dei quali provvede alla preparazione del relativo file: il nome del file preparato dall'ufficio CENTRALE che contiene i riepiloghi di tutte le sedi periferiche, relativo ai dati del 3° Trimestre del 2006, assume la seguente denominazione:

# **99999Y\_3\_2006\_00\_YYY.txt**

I RIEPILOGHI DEI TRASPORTI EFFETTUATI DA UN VETTORE CON DIVERSE SEDI PERIFERICHE, CIASCUNA DELLE QUALI PREPARA I DATI, DEVONO ESSERE TRASMESSI IN UN'UNICA SOLUZIONE E MEDIANTE UN UNICO FILE, A CURA DELLA SEDE CENTRALE CON LETTERA DI TRASMISSIONE UNICA.

Ogni supporto magnetico/ottico deve essere identificato con il numero di matricola del vettore dichiarante, l'anno solare e il trimestre di riferimento e deve essere inviato con lettera di trasmissione indirizzata a:

# **ISPRA**

Dipartimento Nucleare, Rischio Tecnologico e Industriale Servizio Impianti Settore Trasporti Via Vitaliano Brancati, 48 00144 Roma

# **7. LISTA RADIONUCLIDI**

Nota: La lista che segue è tratta dalla Regolamentazione IAEA No. TS-R-1 Edizione 2005

> La lettera **B** come quinto carattere indica il radionuclide a **Vita Breve** La lettera **L** come quinto carattere indica il radionuclide a **Vita Lunga** Per gli isotopi dell'Uranio **L** indica assorbimento polmonare **Lento** Per gli isotopi dell'Uranio **M** indica assorbimento polmonare **Medio** Per gli isotopi dell'Uranio **V** indica assorbimento polmonare **Veloce**

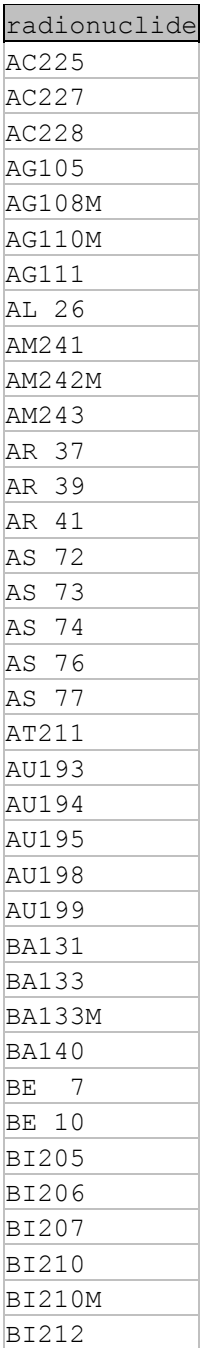

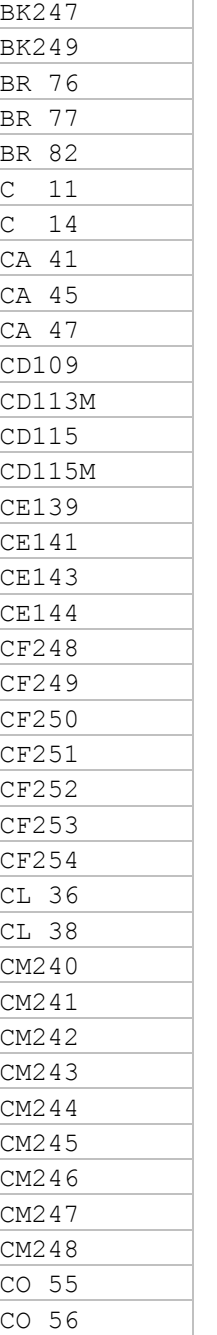

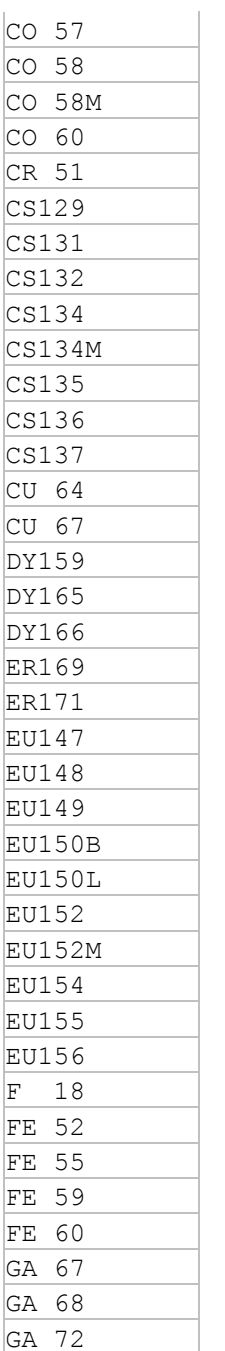

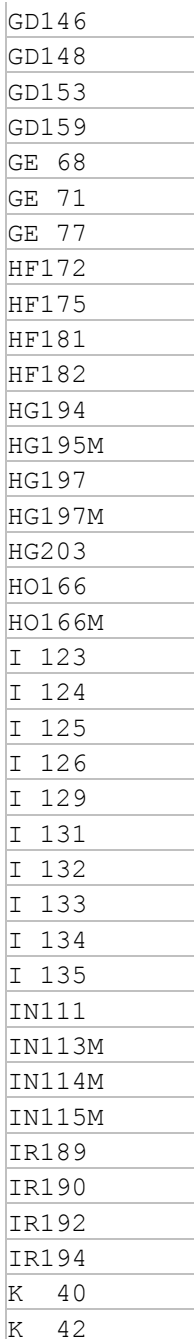

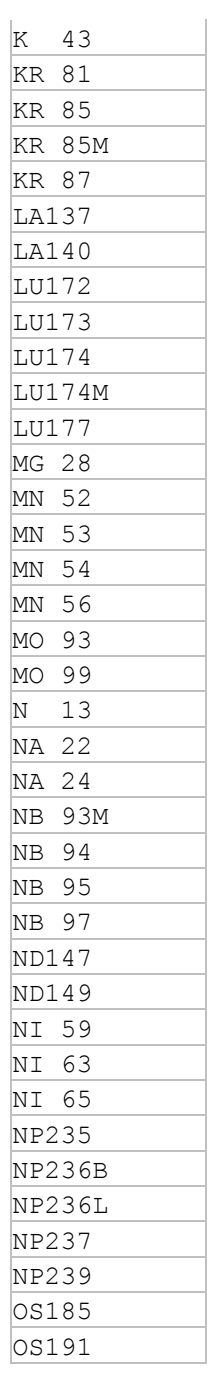

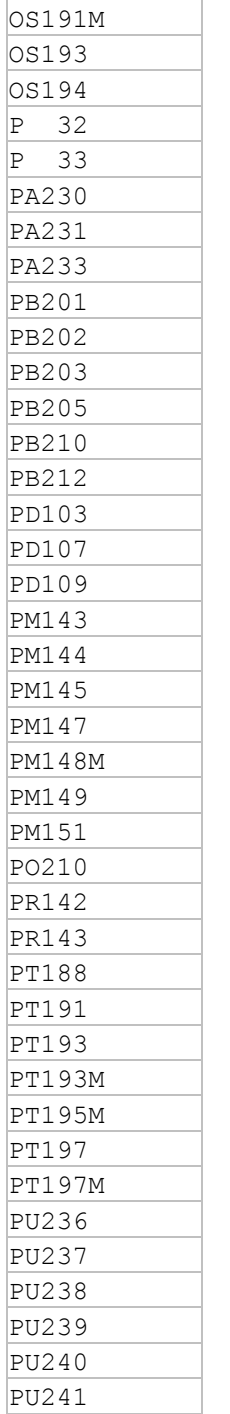

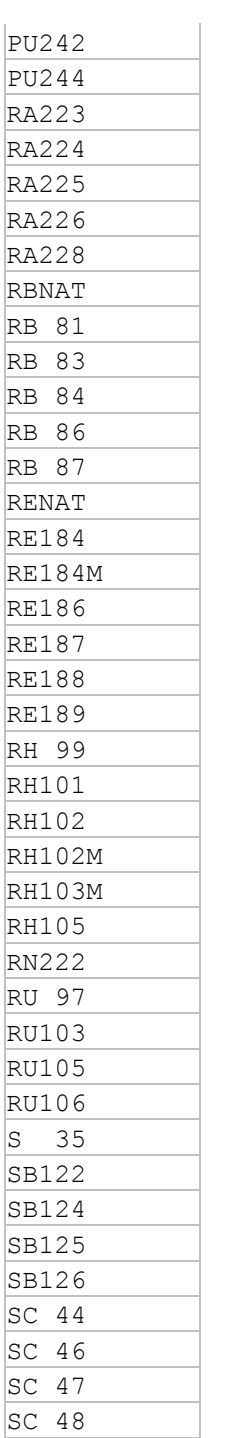

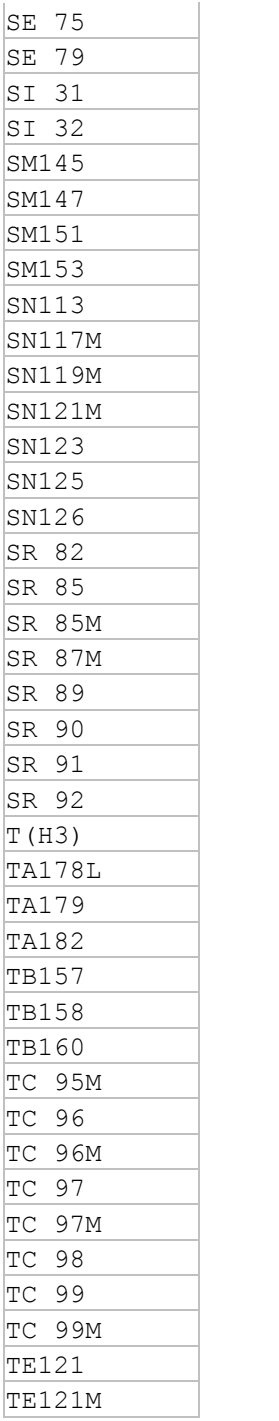

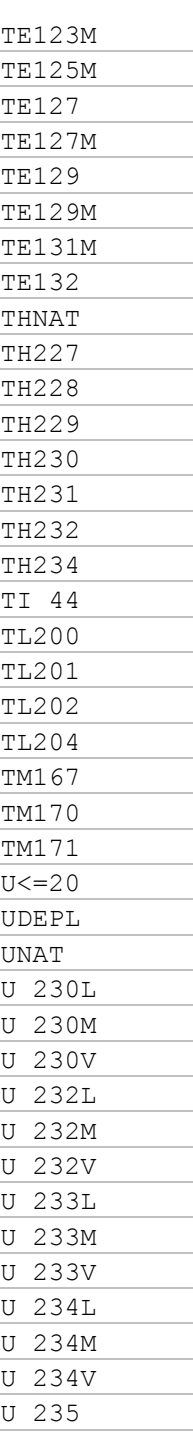

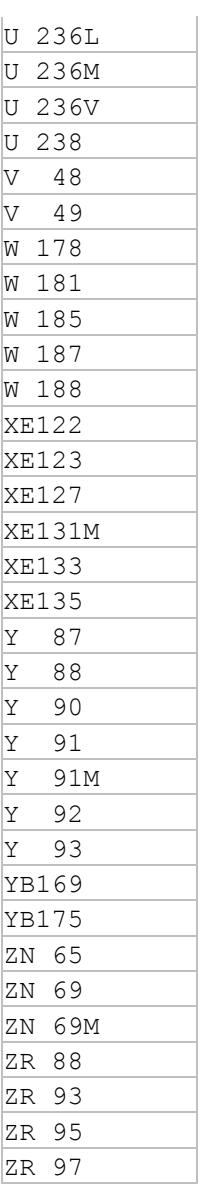

# **ALLEGATO 1 ESEMPI**

#### **Esempio 1** : **– Trasporto multimodale in regime internazionale –**

Spedizione in regime internazionale che prevede una prima tratta stradale dal luogo di produzione (Radioactive Inc. Londra UK ) all'aeroporto di Heatrow (Londra), una tratta aerea dall'Aeroporto di Heatrow (Londra) all'Aeroporto di Fiumicino (Roma) e quindi di nuovo una tratta stradale dall'Aeroporto di Fiumicino fino a destinazione in Italia (Ospedale Bianco).

#### **Riepilogo spedizione**

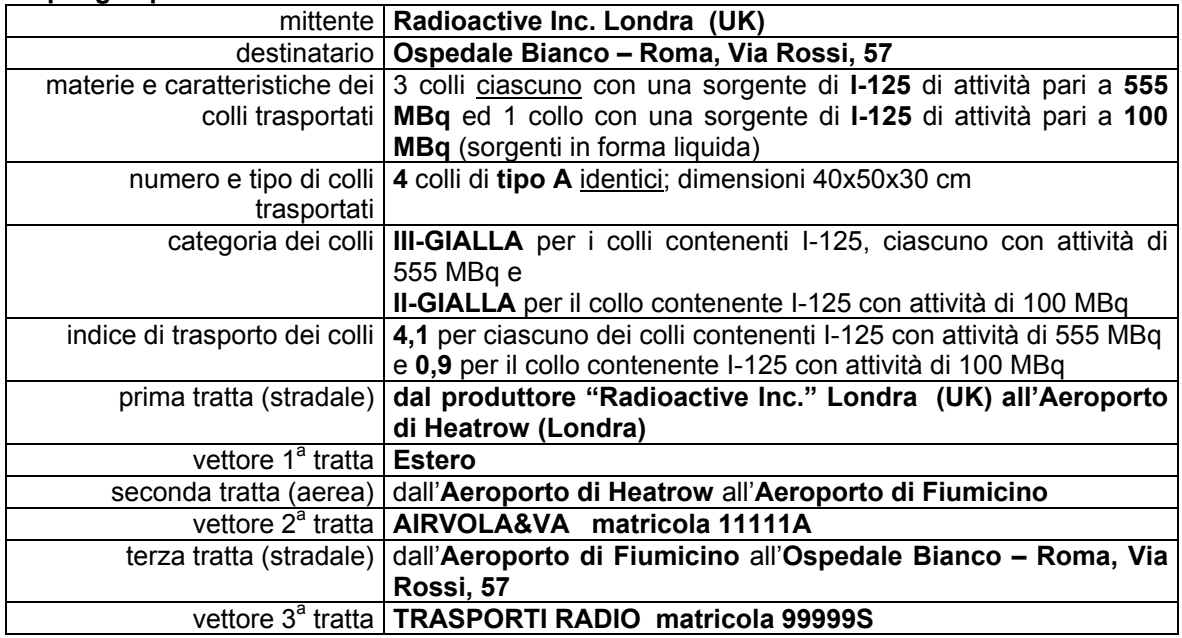

La spedizione, composta di tre tratte, obbliga il vettore della seconda tratta (aerea) e il vettore della terza tratta (stradale) a presentare distinti riepiloghi:

#### **Vettore della seconda tratta (aerea)**

#### **Il riepilogo del trasporto effettuato dal Vettore della seconda tratta (aerea) AIRVOLA&VA sarà costituito da due distinti record**

- 1° Record per i 3 colli con I-125, ciascuno con attività pari a 555 MBq (pag. 16).
- 2° Record per il collo con I-125 con attività pari a 100 MBq (pag. 17).

#### **Vettore della terza tratta (stradale)**

#### **Il riepilogo del trasporto effettuato dal Vettore della terza tratta (stradale) TRASPORTI RADIO sarà costituito da due distinti record:**

- 1° Record per i 3 colli con I-125, ciascuno con attività pari a 555 MBq (pag. 18).
- 2° Record per il collo con I-125 con attività pari a 100 MBq (pag. 19).

# Esempio 1 - 1° Record<sup>4</sup> Vettore Aereo -

dimensione voce (campo) ---> 1 2 3 4 5 6 7 8 9 10 11 12 13 14 15 16 17 18 19 20 21 22 23 24 25 26 27 28 29 30 31 32 33 34 35

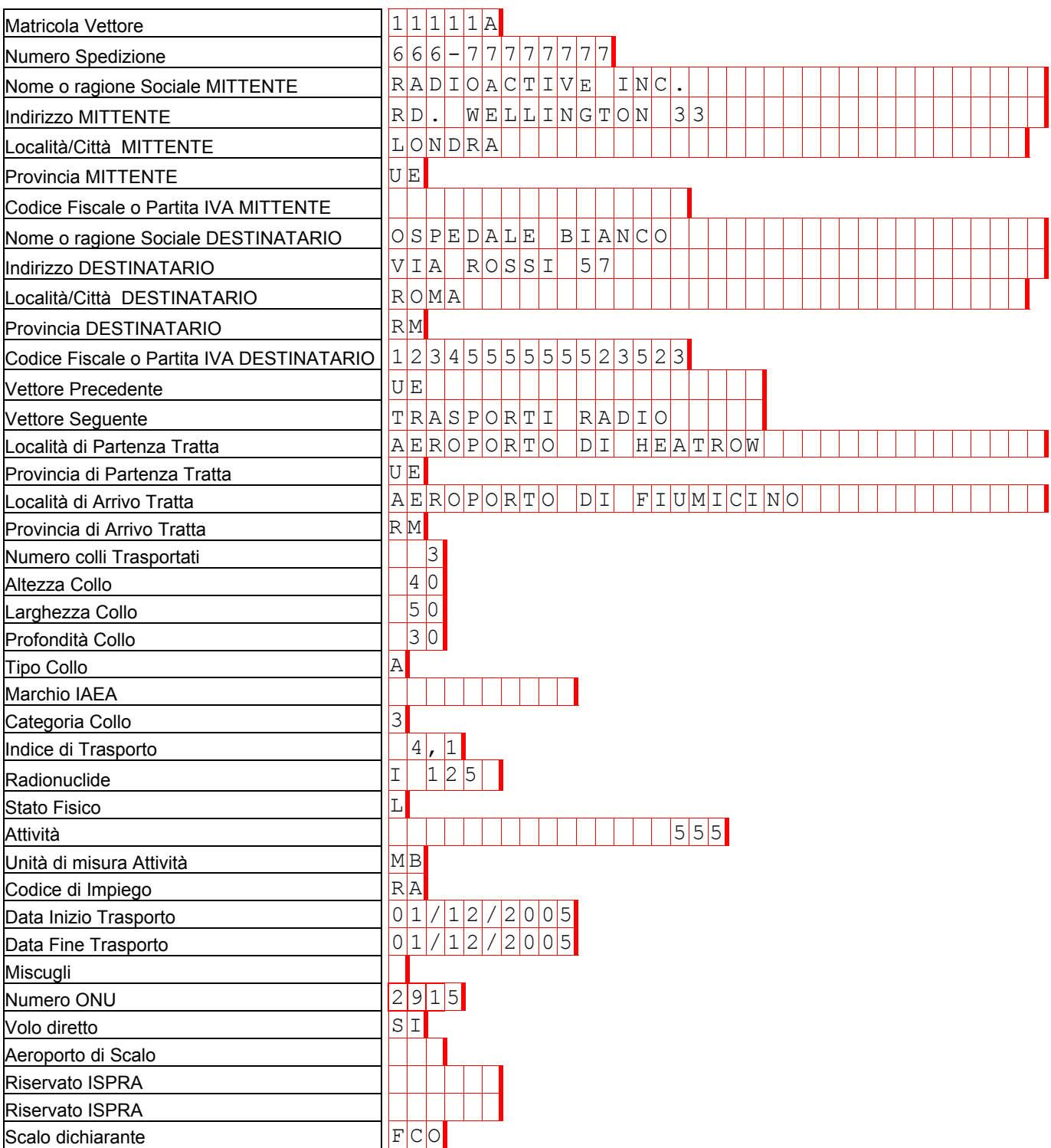

 $\overline{a}$ 

 $^4$  Per questioni di spazio il record è stato suddiviso in più righe, ma deve intendersi che ogni campo, a partire dalla matricola, del vettore è unito al precedente senza alcun elemento separatore fino alla formazione del record completo.

# Esempio 1 - 2° Record<sup>4</sup> Vettore Aereo -

dimensione voce (campo) ---> 1 2 3 4 5 6 7 8 9 10 11 12 13 14 15 16 17 18 19 20 21 22 23 24 25 26 27 28 29 30 31 32 33 34 35

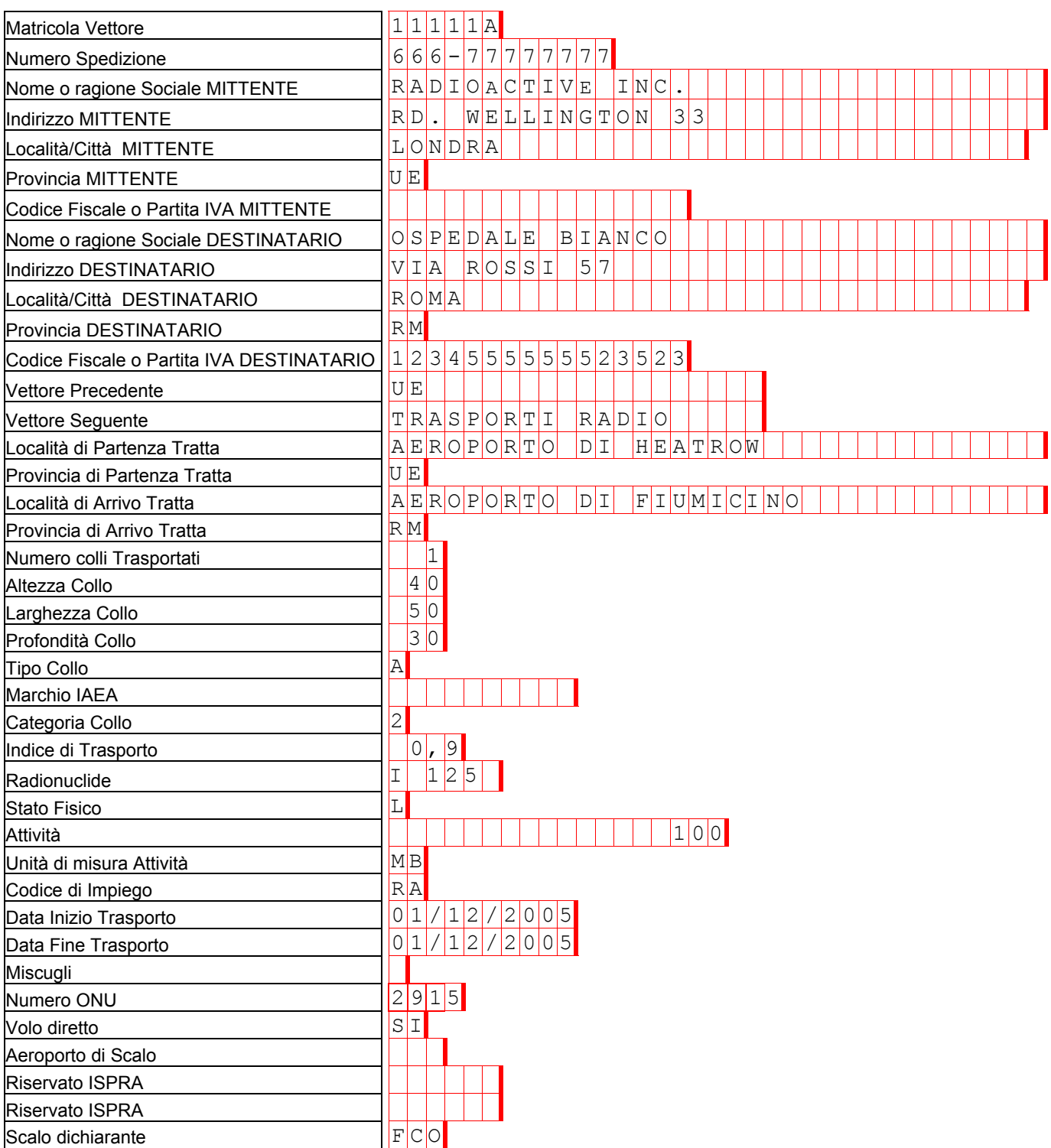

# Esempio 1 - 1° Record<sup>4</sup> Vettore Stradale -

dimensione voce (campo) ---> 1 2 3 4 5 6 7 8 9 10 11 12 13 14 15 16 17 18 19 20 21 22 23 24 25 26 27 28 29 30 31 32 33 34 35

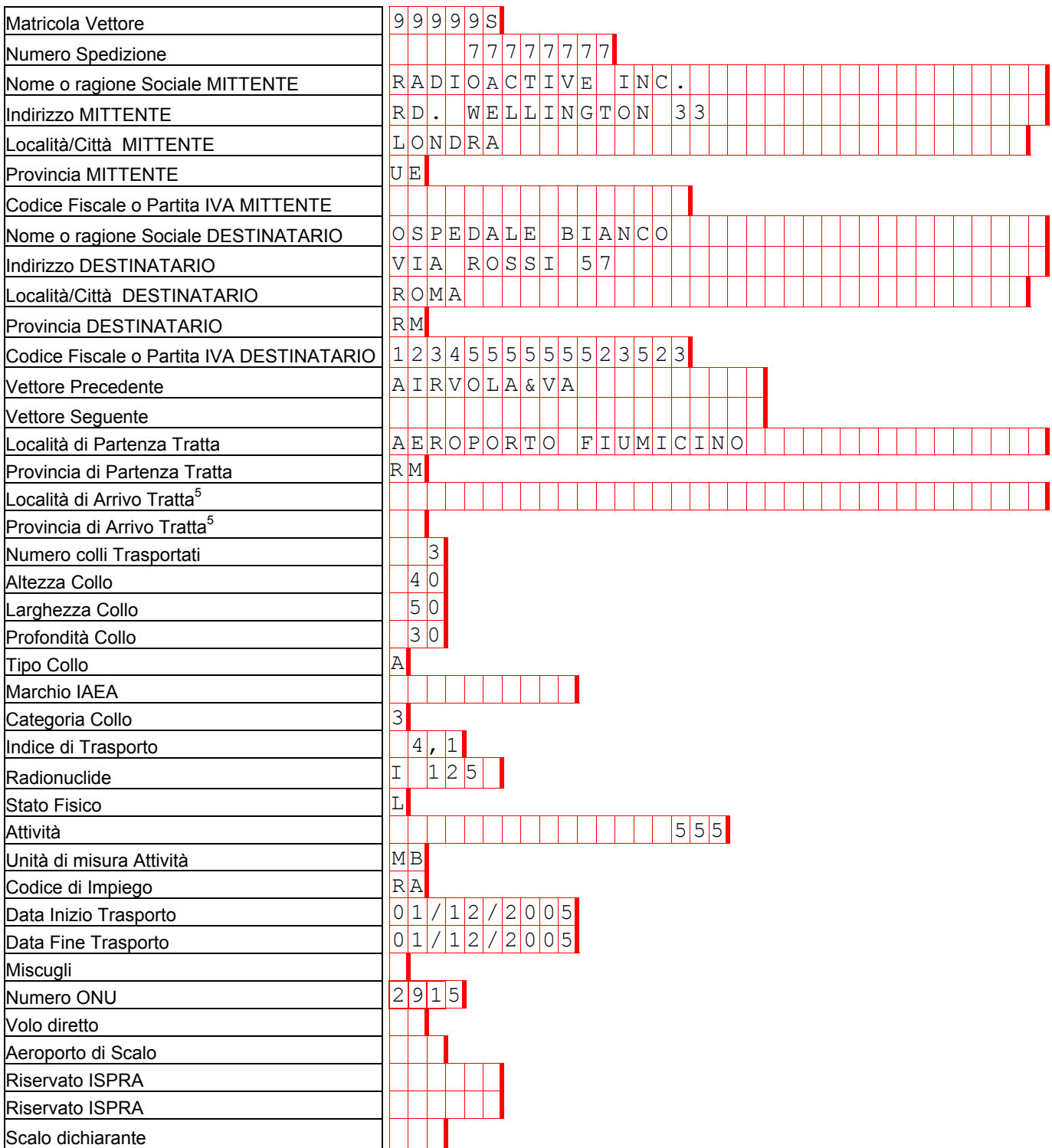

 5 Non è necessario riempire tale campo poiché la località di arrivo della tratta coincide con l'indirizzo del destinatario finale, il campo vettore seguente è infatti vuoto.

# Esempio 1 - 2° Record<sup>4</sup> Vettore Stradale -

dimensione voce (campo) ---> 1 2 3 4 5 6 7 8 9 10 11 12 13 14 15 16 17 18 19 20 21 22 23 24 25 26 27 28 29 30 31 32 33 34 35

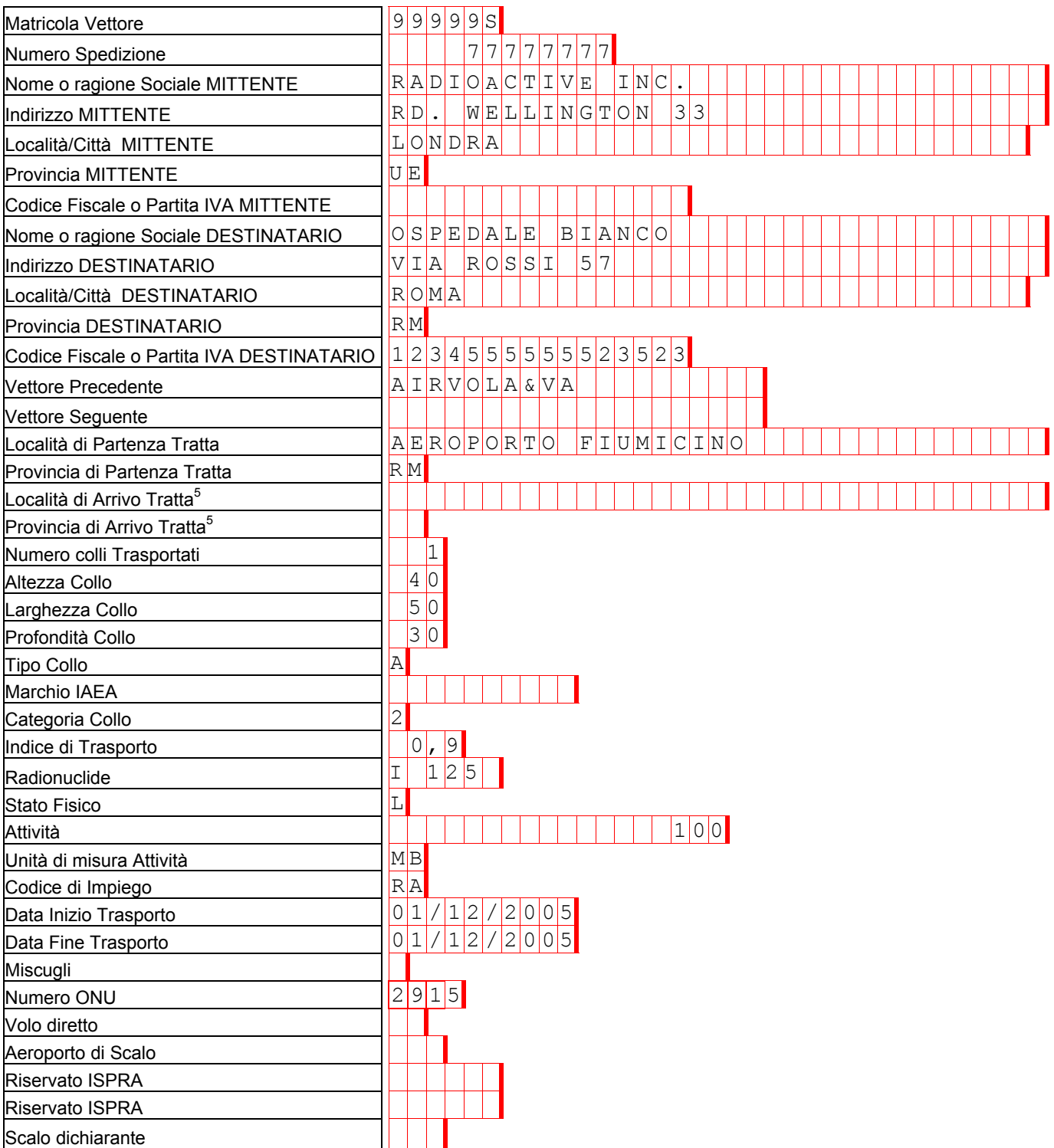

# **Esempio 2: – Trasporto stradale di una sorgente per controlli non distruttivi –**

**Trasporto** stradale di una apparecchiatura utilizzata per controlli non distruttivi, contenente una sorgente di Iridio 192, **dalla** sede della società "Controlli Italiani", Via G. Verdi 20 (Venezia) **al** cantiere "Costruzioni Ferrose", Via Bianco 21 (Rovigo) e successivo ritorno alla sede della società Controlli Italiani.

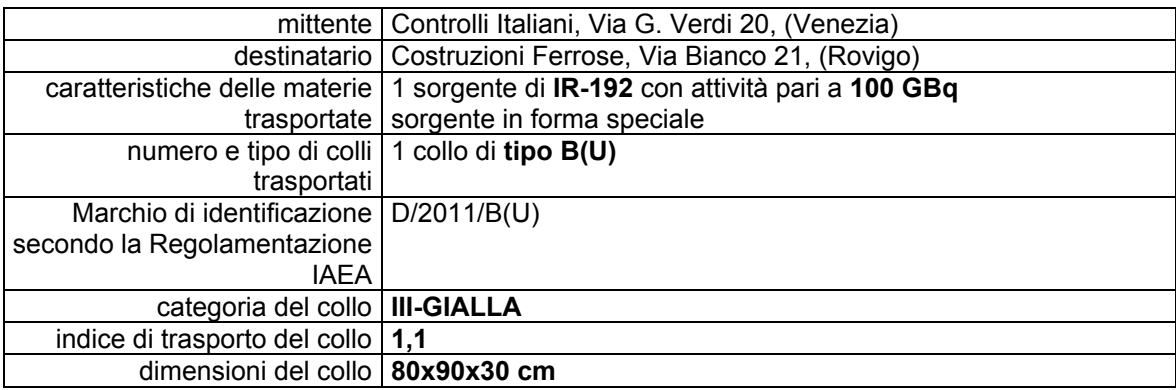

**N.B.: PER QUESTO ESEMPIO SI ASSUME CHE IL DESTINATARIO NON PRENDA IN CARICO (IN CONSEGNA) L'APPARECCHIATURA E CHE QUINDI L'USO DELLA STESSA AVVENGA SOTTO LA PIENA RESPONSABILITÀ DEL VETTORE STESSO.** 

**I due trasporti (andata e ritorno) sono eseguiti dallo stesso vettore Controlli Italiani (matricola 77777S).** 

**Il riepilogo relativo ai due trasporti effettuati sarà costituito da due distinti record.** 

- 1° record che riporta i dati relativi al primo trasporto (pag. 21).
- 2° record che riporta i dati relativi al secondo trasporto (pag. 22).

# Esempio 2 - 1° Record<sup>4</sup> -

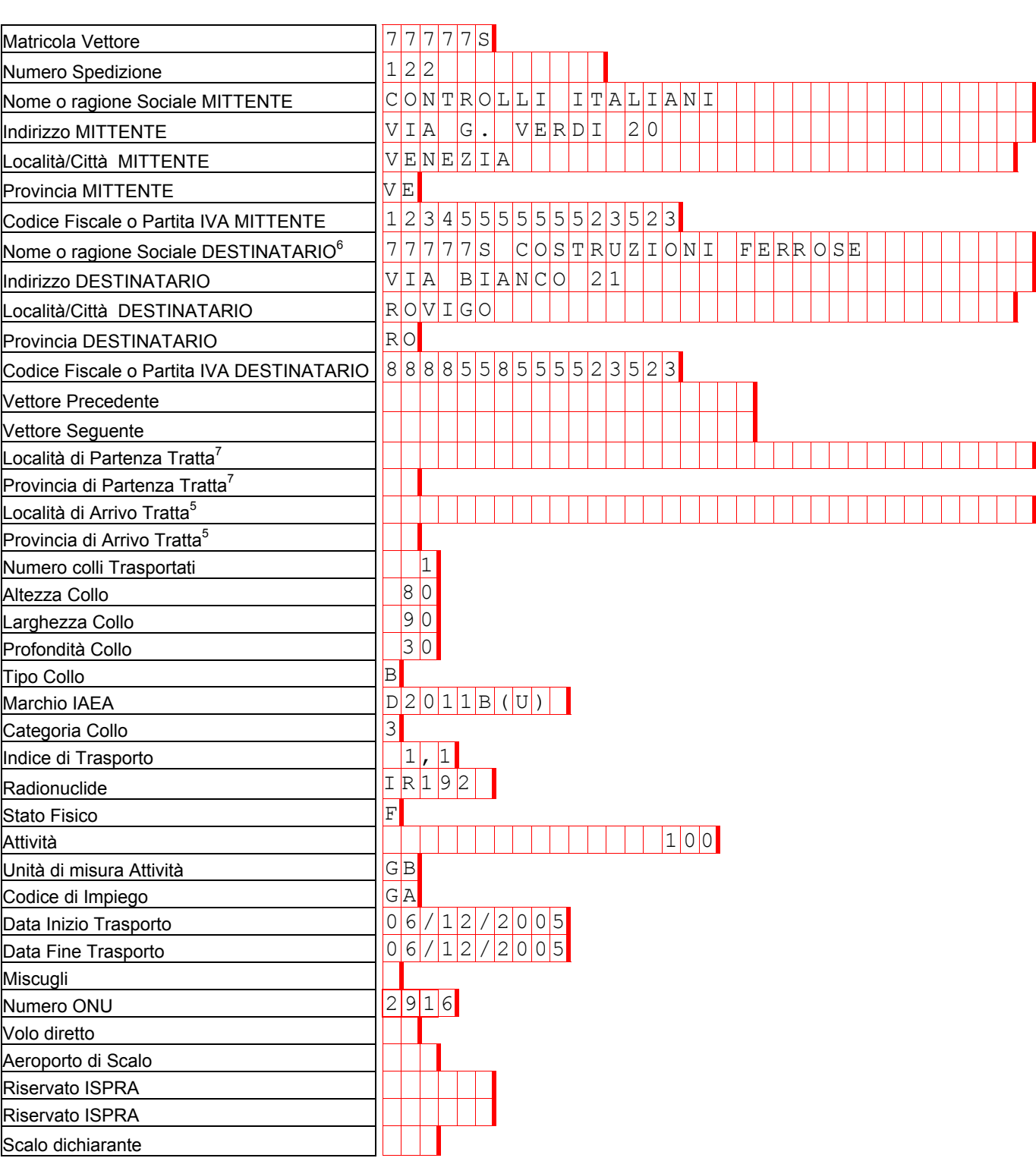

dimensione voce (campo) ---> 1 2 3 4 5 6 7 8 9 10 11 2 3 4 5 6 7 8 9 20 12 13 14 5 6 7 8 20 12 12 13 14 25 26 27 28 29 30 31 32 33 34 35

 $\overline{a}$  $<sup>6</sup>$  In questo caso il Destinatario non prende in carico l'apparecchiatura, quindi i controlli non distruttivi avvengono sotto la piena</sup> responsabilità del vettore stesso; il nome del destinatario deve essere preceduto dal proprio numero di matricola.<br>7 Non è necessario riempire tale campo poiché la località di partenza della tratta coincide con l'indirizzo

vettore precedente è infatti vuoto.

# Esempio 2 - 2° Record<sup>4</sup> -

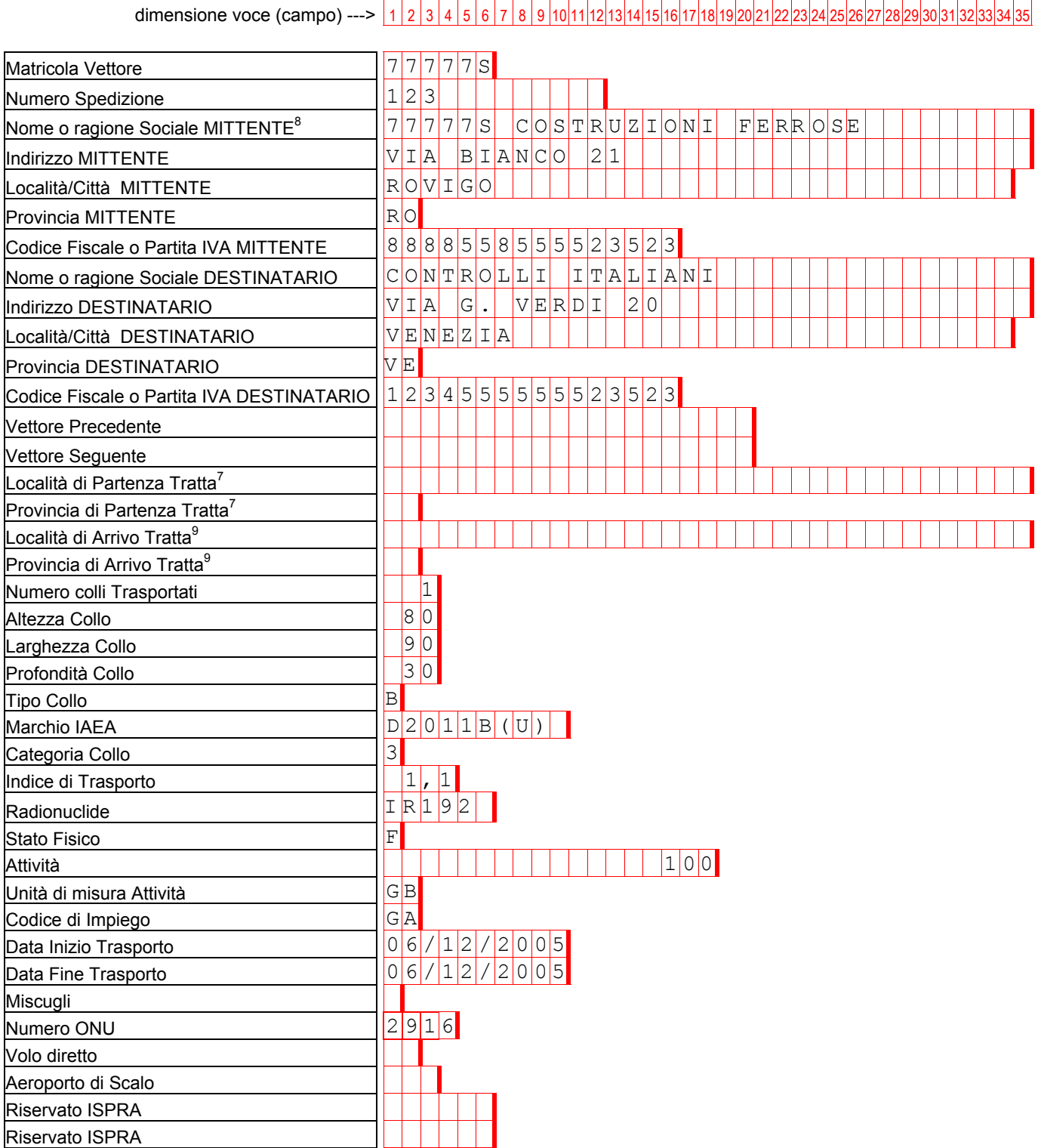

dimensione voce (campo) ---> 1 2 3 4 5 6 7 8 9 10 11 12 13 14 15 16 17 18 19 20 21 22 23 24 25 26 27 28 29 30 31 32 33 34 35

Scalo dichiarante

 $\overline{a}$ 

<sup>&</sup>lt;sup>8</sup> In questo esempio l'apparecchiatura contenente la sorgente di IR 192 non è stata presa in consegna dal Destinatario dei controlli non distruttivi, il nome del Mittente deve essere preceduto dal proprio numero di matric

<sup>9</sup> Non è necessario riempire tale campo poiché la località di arrivo della tratta coincide con l'indirizzo del destinatario finale, il campo vettore seguente è infatti vuoto.